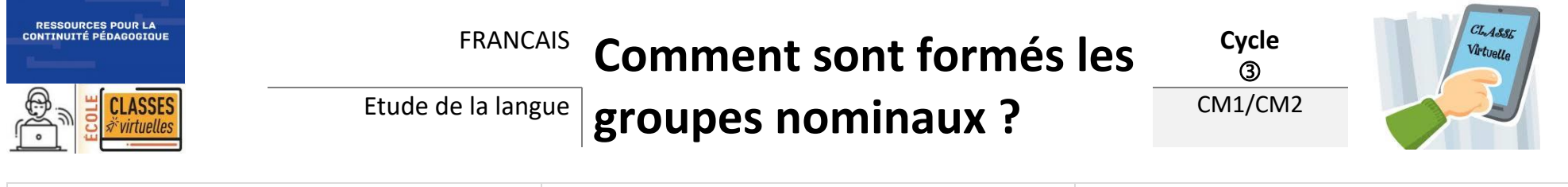

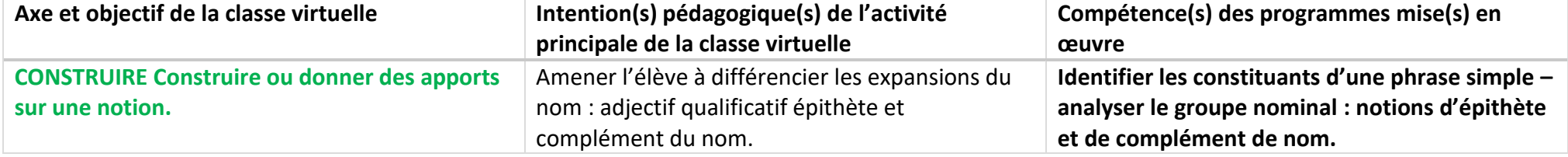

Ce scénario permet d'explorer les expansions du nom au sein des groupes nominaux. La notion d'adjectif qualificatif a déjà été introduites en CE. Les repères annuels de progression parus en 2019 inscrivent les notions d'adjectifs qualificatifs épithètes et de compléments de nom en CM2. Le scénario proposé s'appuie sur les recommandations pédagogiques concernant l'enseignement de la grammaire (BO spécial n°3 du 26 avril 2018). L'organisation d'une séance de grammaire telle qu'elle est recommandée dans le texte officiel est respectée.

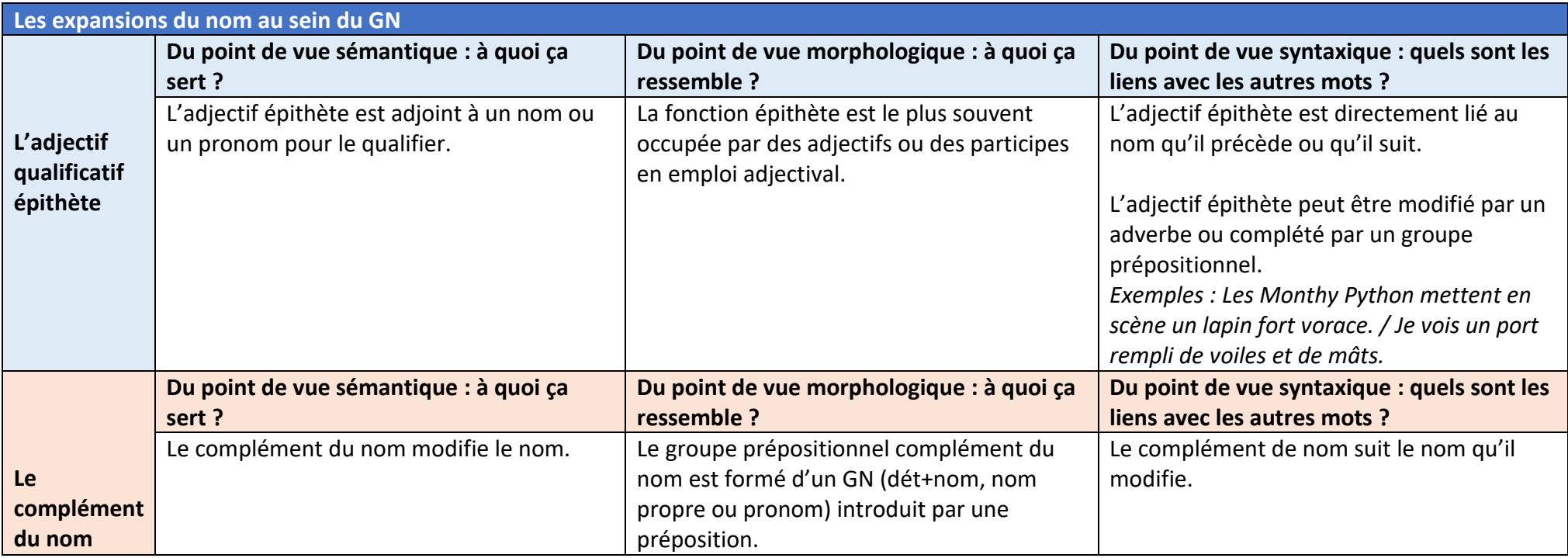

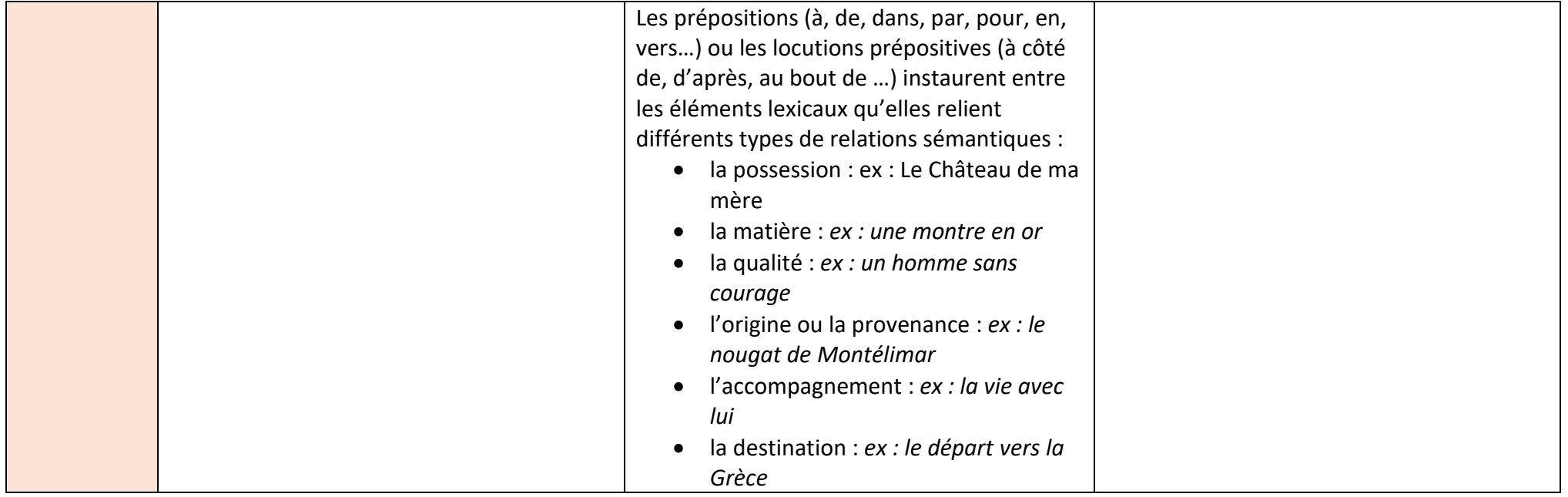

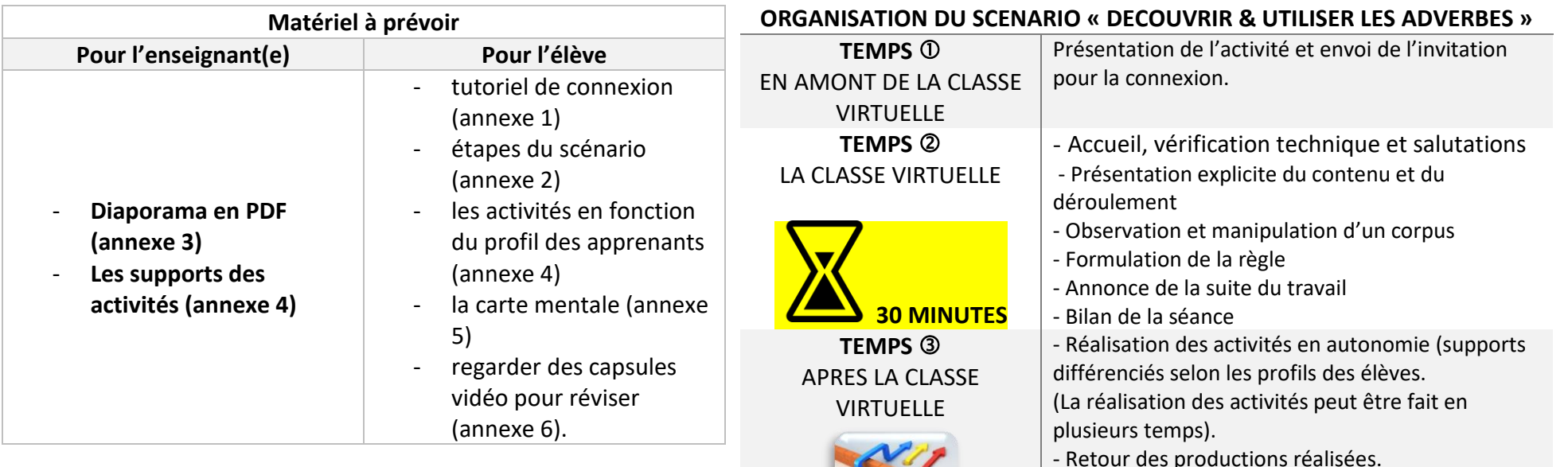

La classe virtuelle peut être menée en groupes **hétérogènes.** 

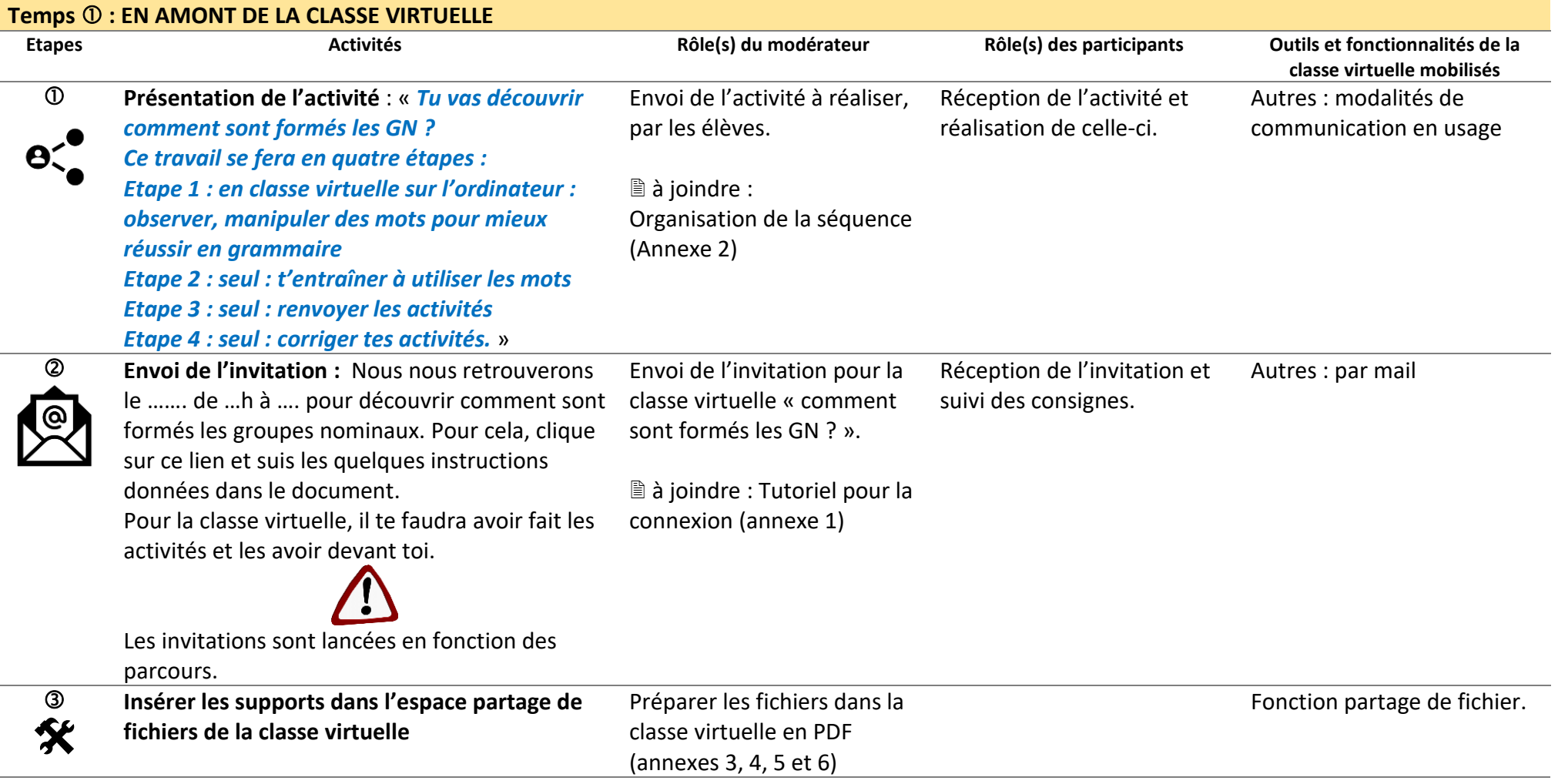

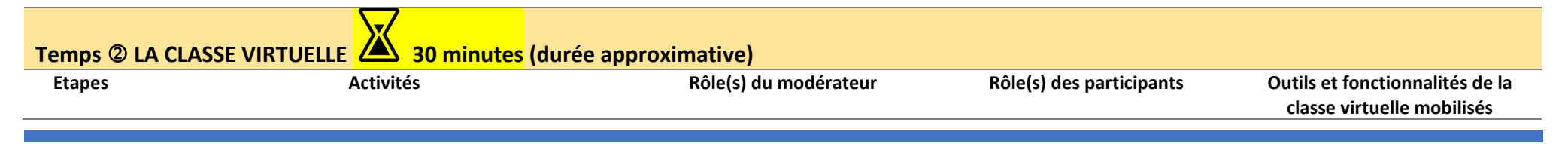

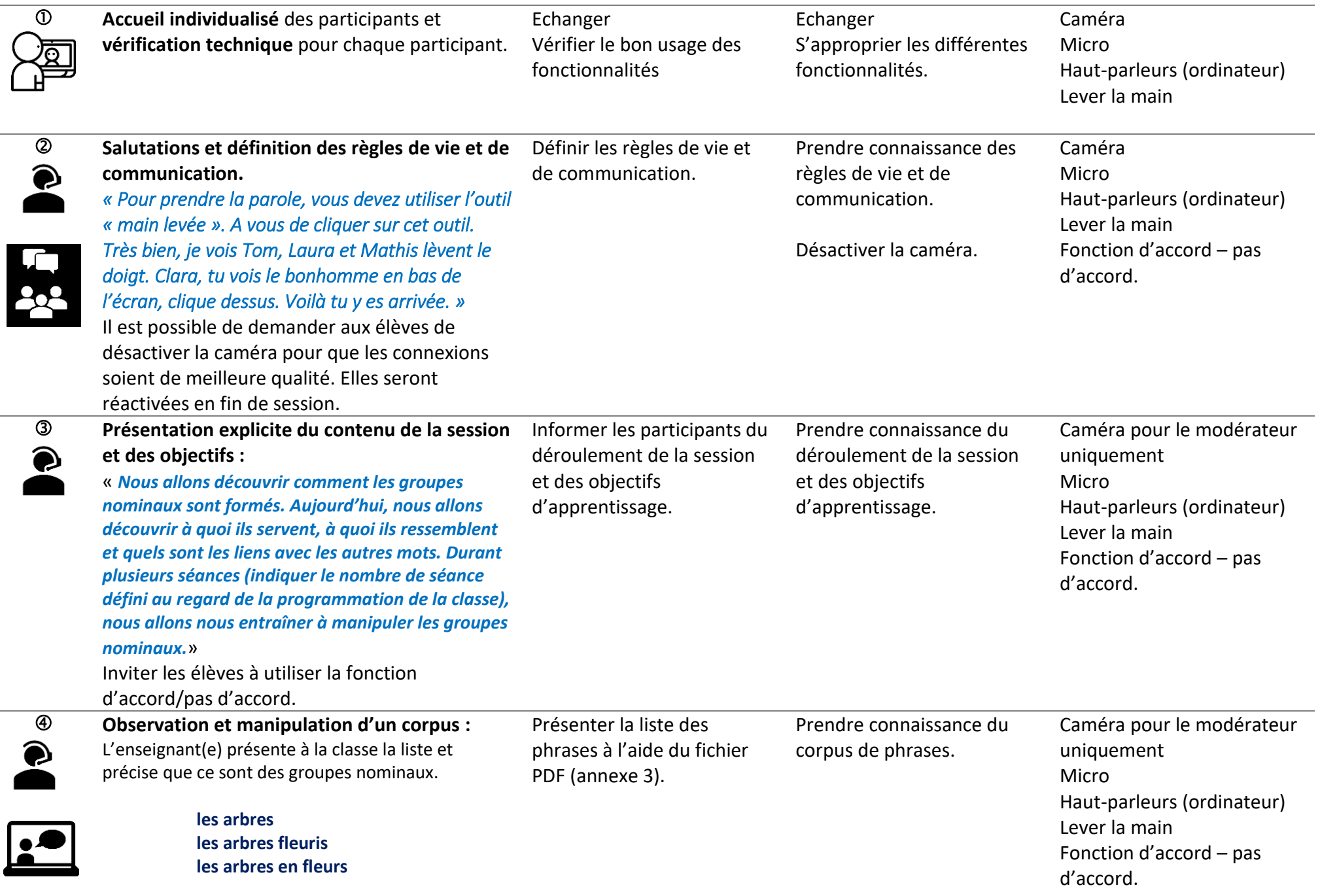

## **ce chat ce petit chat ce chat du voisin**

**une machine une machine bruyante une machine à écrire**

**le pain le gros pain le pain sans gluten**

**un palais un palais royal un palais du roi**

**a. Observation du corpus : Il s'agit d'amener les élèves à identifier la formation des groupes nominaux.**

- l'enseignant(e) demande aux élèves :

« *Soulignons les noms dans les groupes nominaux. Comment sont formés les groupes nominaux ? A quoi servent les autres mots ?*». Réponse attendue : le GN peut être formé de :

- un déterminant et un nom
- un déterminant un nom un mot

 $\blacksquare$  un déterminant – un nom – plusieurs mots. - élaboration de la 1ere petite règle : **Le groupe** 

**nominal peut être formé de trois façons différentes. Les autres mots donnent des précisions sur le nom.**

- **b. Il s'agit de mettre en évidence la construction grammaticale des groupes nominaux.**
- l'enseignant(e) demande aux élèves :
- « *Observez les groupes nominaux colorés en*
- *orange. Recherchez le nom et le déterminant.*

Faire observer les GN pour amener les élèves à identifier la formation des groupes nominaux.

Observer le corpus et participer aux échanges.

Mener les échanges en entourant de deux couleurs différentes les compositions des GN.

Participer aux échanges.

(l'enseignant les souligne). *Regardons les mots qui restent. Où sont-ils placés ? Comment les appelle-t-on ?* »

- l'enseignant(e) guide les échanges et souligne les propositions des élèves.

- la mise en commun doit amener les élèves à mettre en évidence la présence d'un mot avant ou après le nom : l'adjectif qualificatif épithète.

- élaboration de la 2ere petite règle : **Le nom peut être précisé par un adjectif qualificatif épithète placé avant ou après le nom.**

 **c. il s'agit de mettre en évidence une nouvelle catégorie grammaticale : le complément du nom.**

- l'enseignant(e) demande aux élèves :

« *Observez les groupes nominaux colorés en violet. Où sont-ils placés par rapport au nom ? Comment sont-ils formés ?* »

- l'enseignant(e) guide les échanges et souligne les propositions des élèves.

- la mise en commun doit amener les élèves à mettre en évidence la présence du complément du nom. Il s'agit également de mettre en évidence la présence des prépositions.

- élaboration de la 3ere petite règle : **Le nom peut être précisé par complément du nom. Le complément du nom commence par un petit mot (à, aux, de, du, sans, …).**

 **d. Manipuler les expansions du nom.**

- l'enseignant(e) propose des GN composés uniquement de déterminant et de nom. Il/elle invite les élèves à préciser les noms à l'aide d'une des expansions mise en évidence.

Guider le classement et entourer les éléments de trois couleurs différentes.

Mener les échanges.

Noter les propositions des élèves sur le tableau blanc.

Proposer les phrases à transposer, guider les échanges oraux. Noter les transpositions sur le tableau blanc.

Participer au regroupement des adverbes en trois groupes.

Participer à l'activité de transposition.

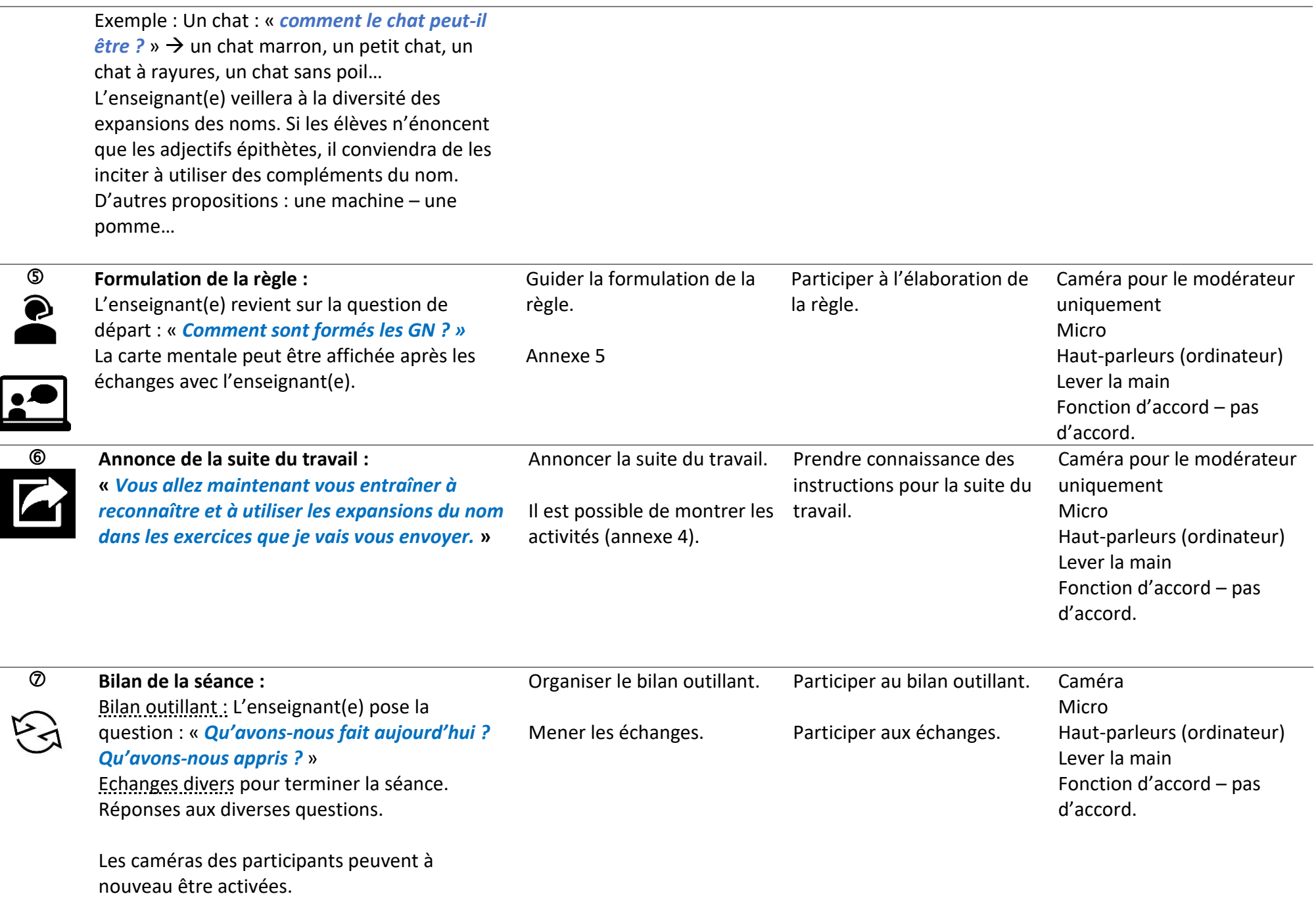

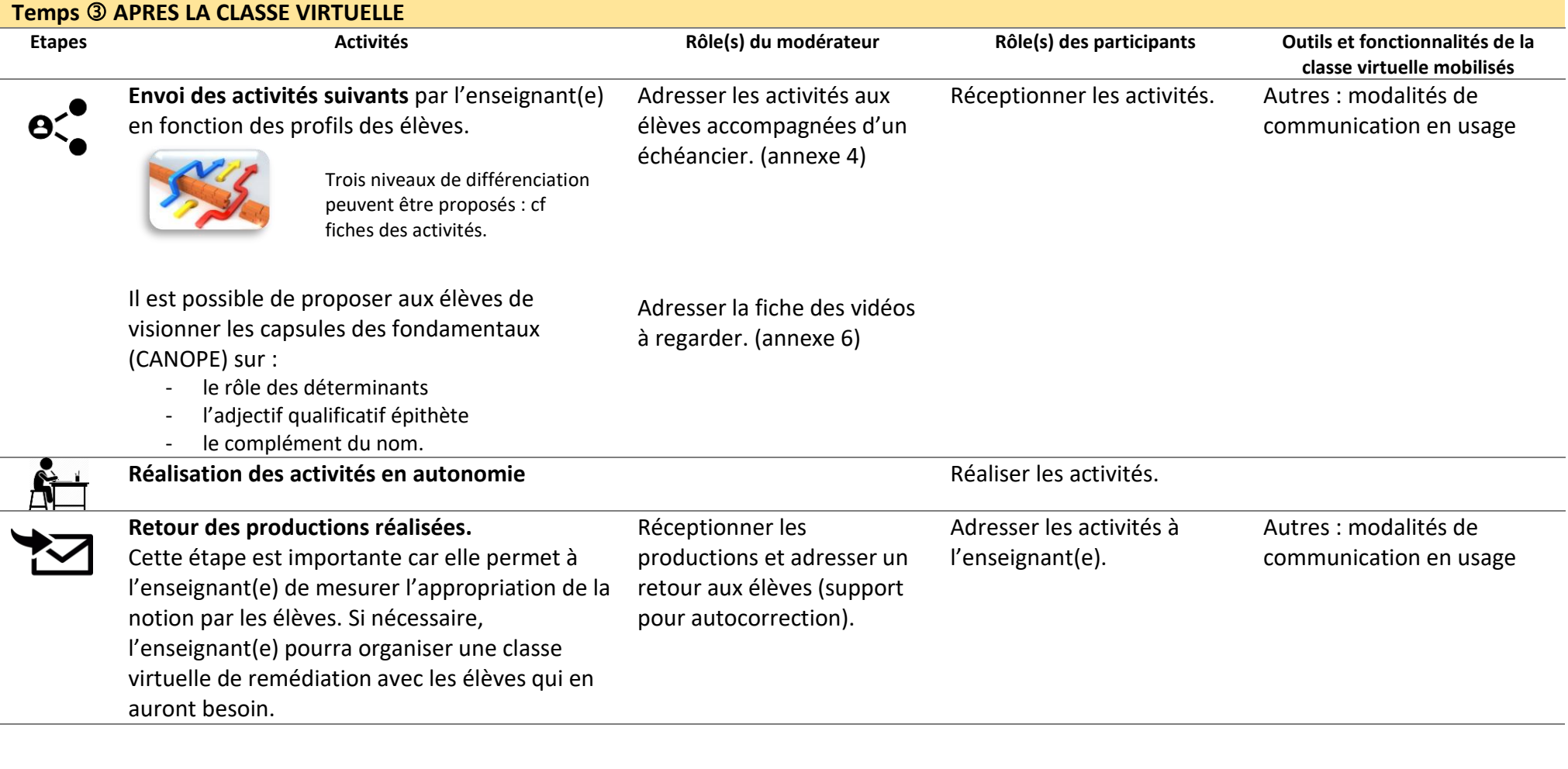

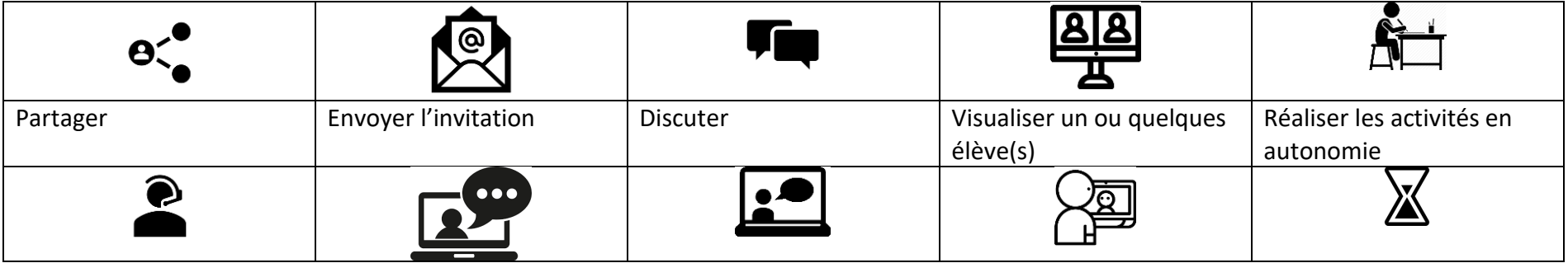

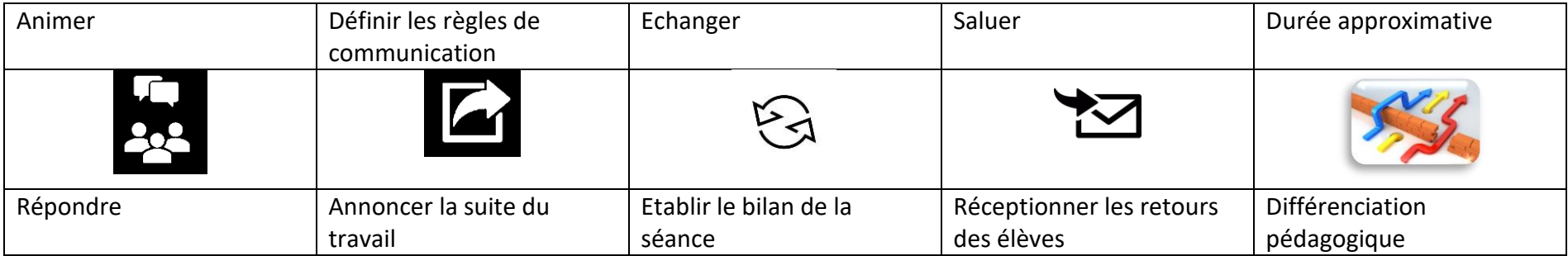